**G. Polito, S. Ducasse**

# **Reverse Engineering Pharo's LRUCache**

## **The Task**

- We need to use an LRUCache for some project
- We need to understand
	- What it is
	- How it is used

• A bit the implementation just in case

## **How are we going to do?**

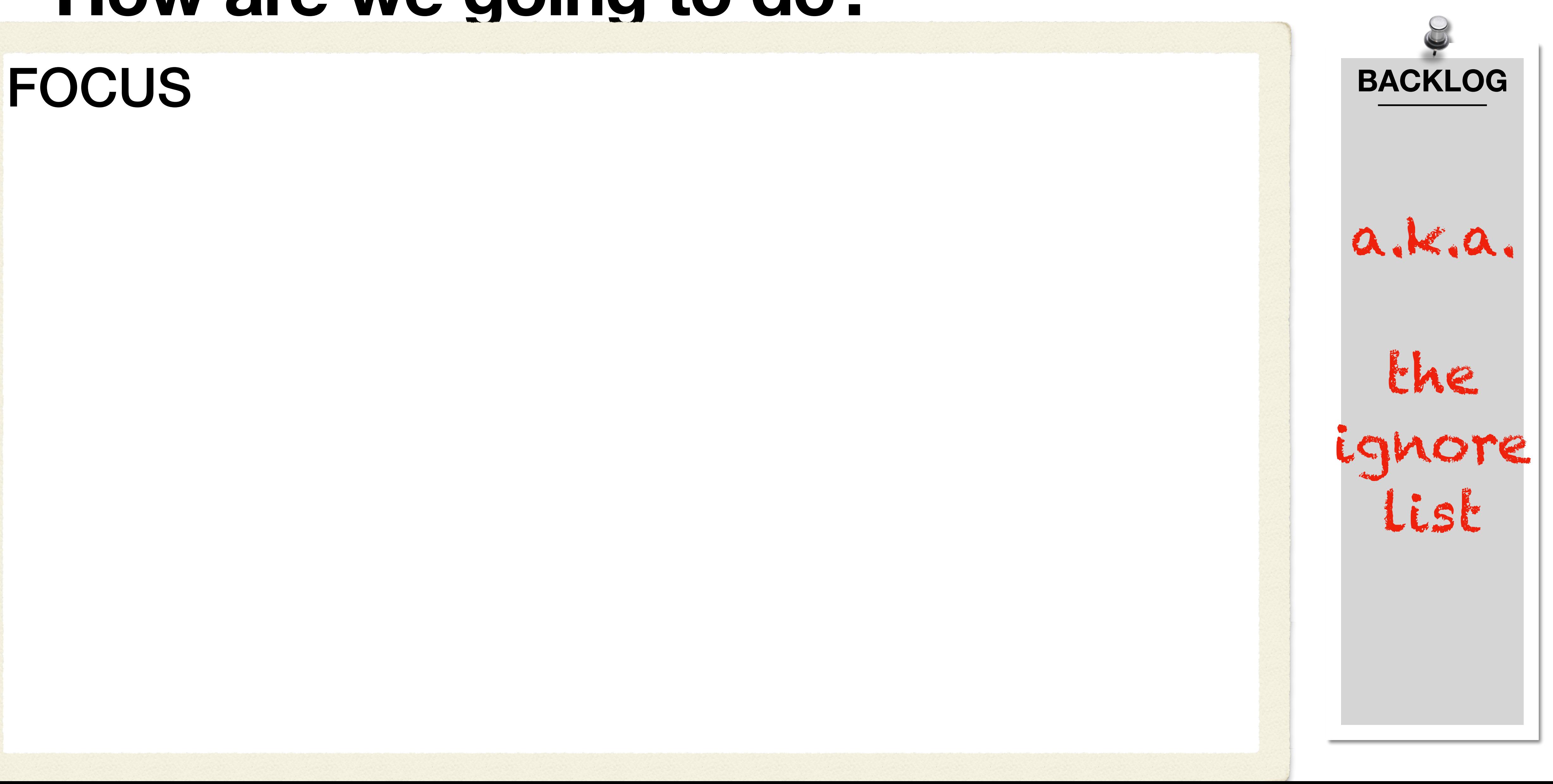

## **First: What is an LRUCache?**

## FOCUS: High-level view **BACKLOG**

- A cache => known from previous courses
- With a *least recently used* policy => it removes elements when full!
- General info on how caches work, from wikipedia

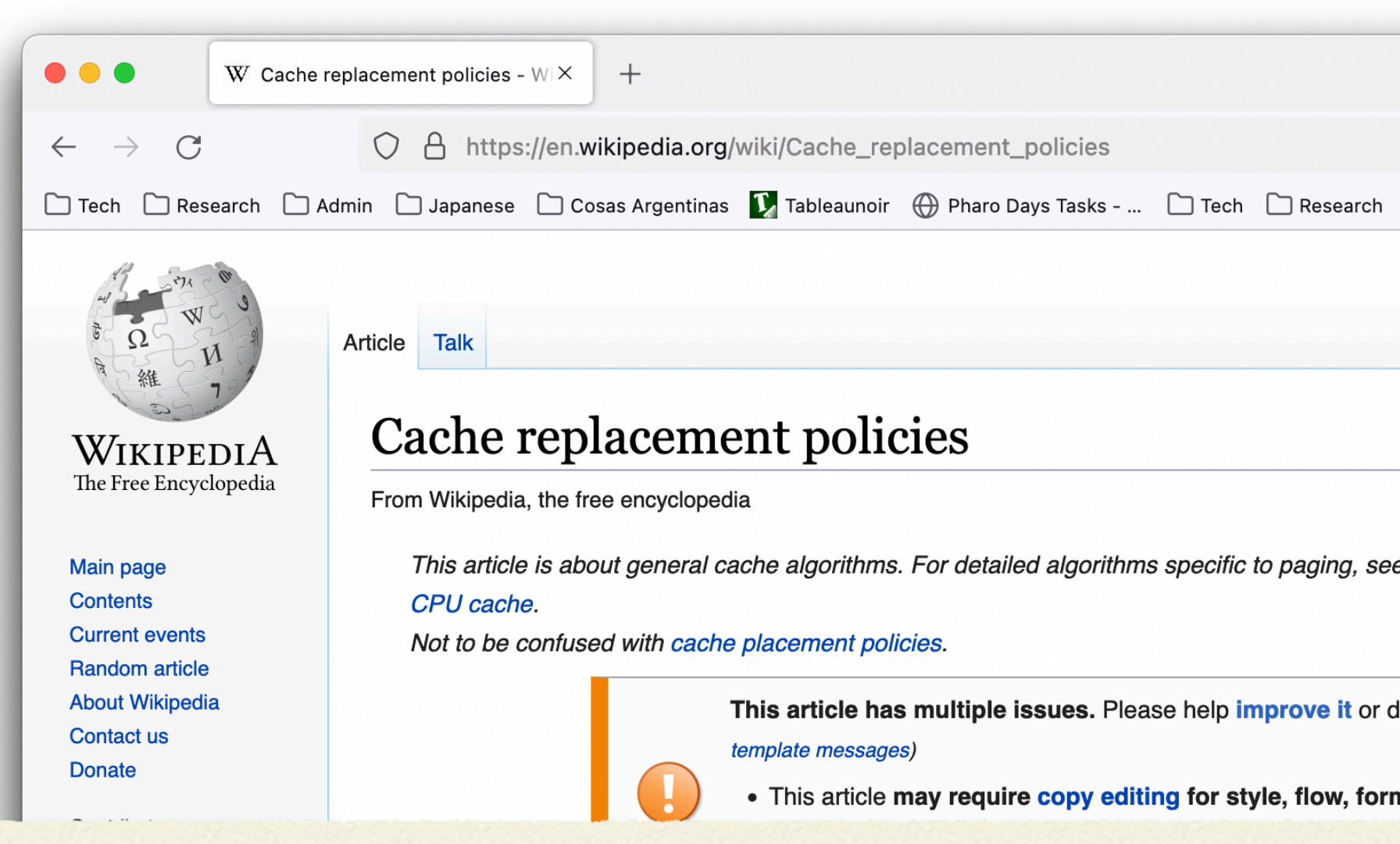

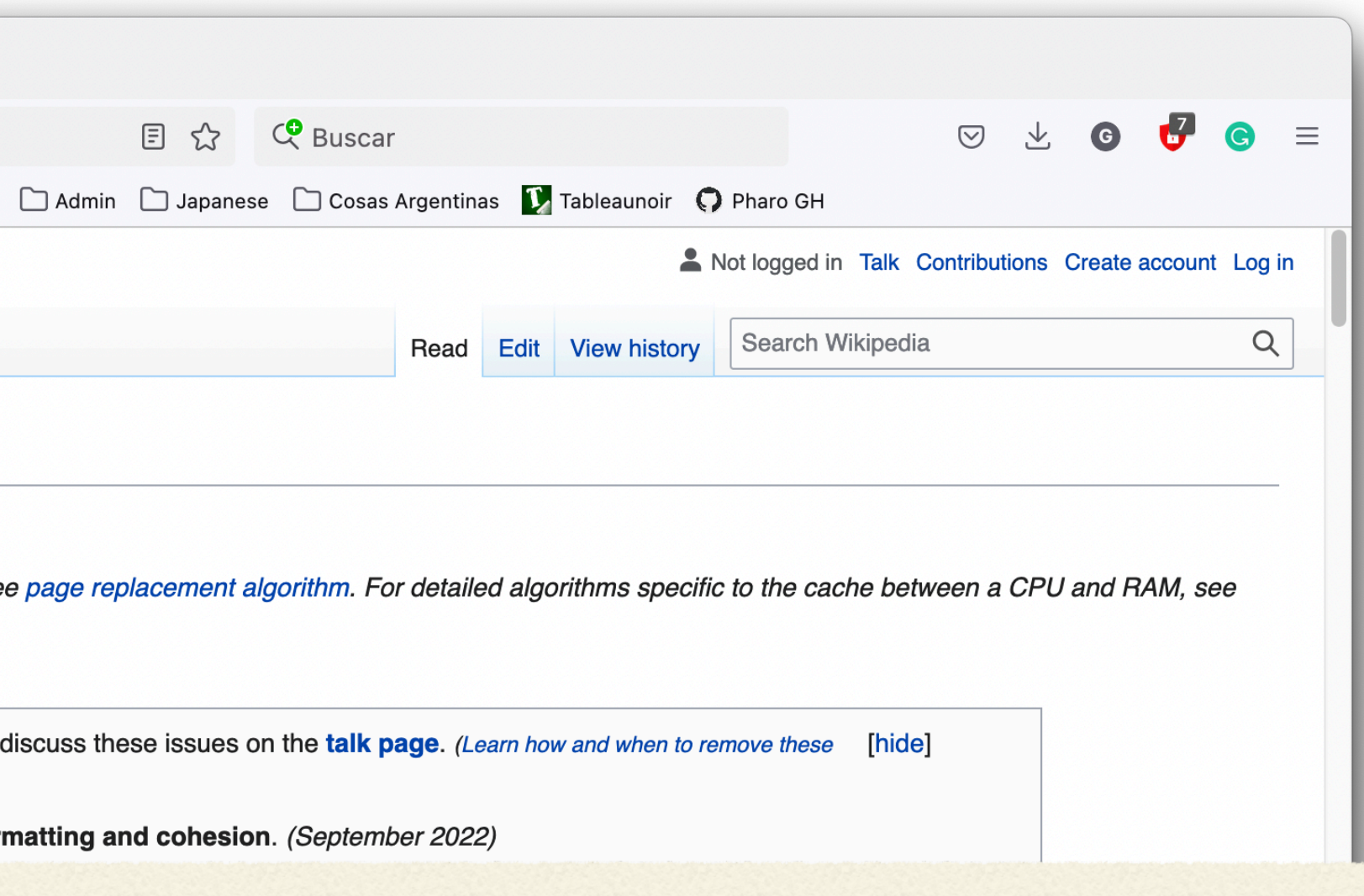

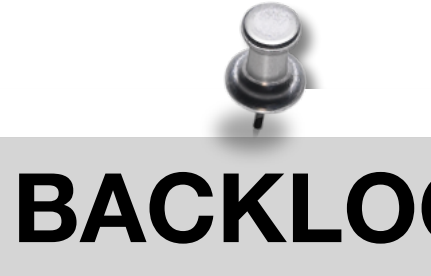

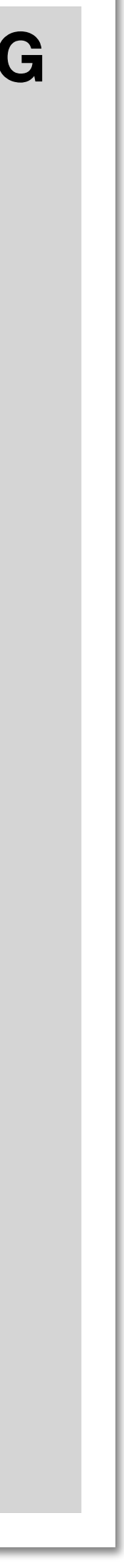

# **A Map of the Code**

## **FOCUS: High-level view Algebra According Tests BACKLOG**

- Statically learn what is there
- Focus on the main class: LRUCache
- Read the comment!

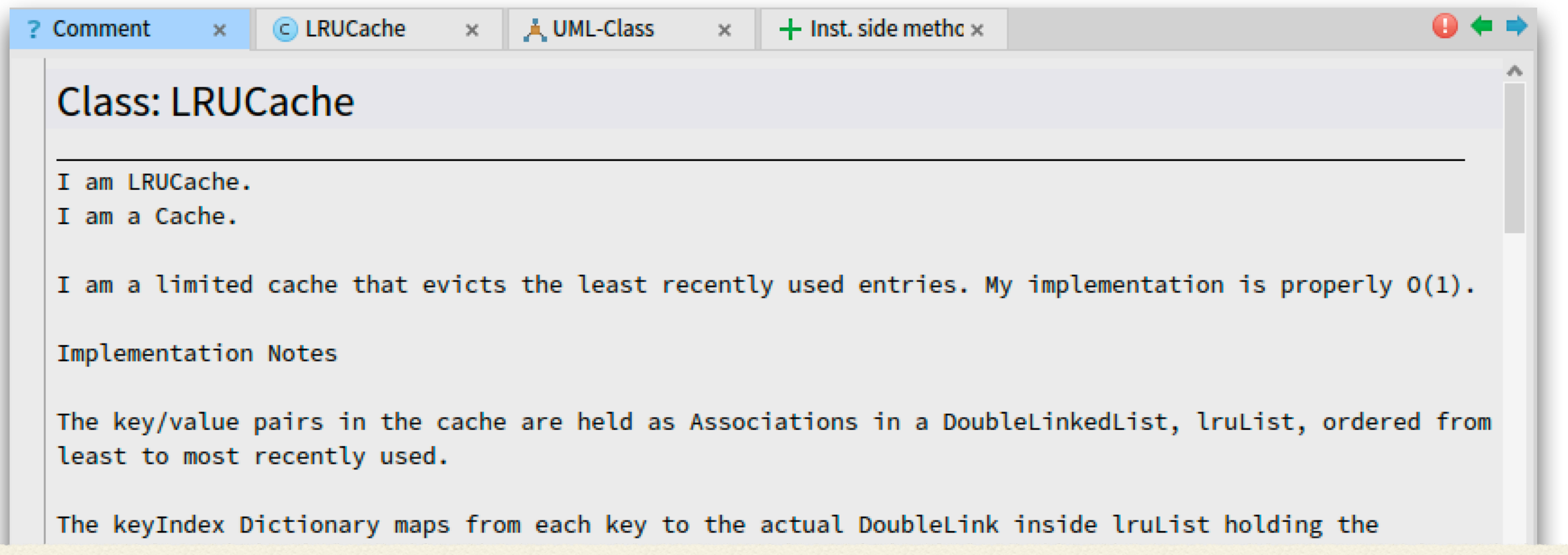

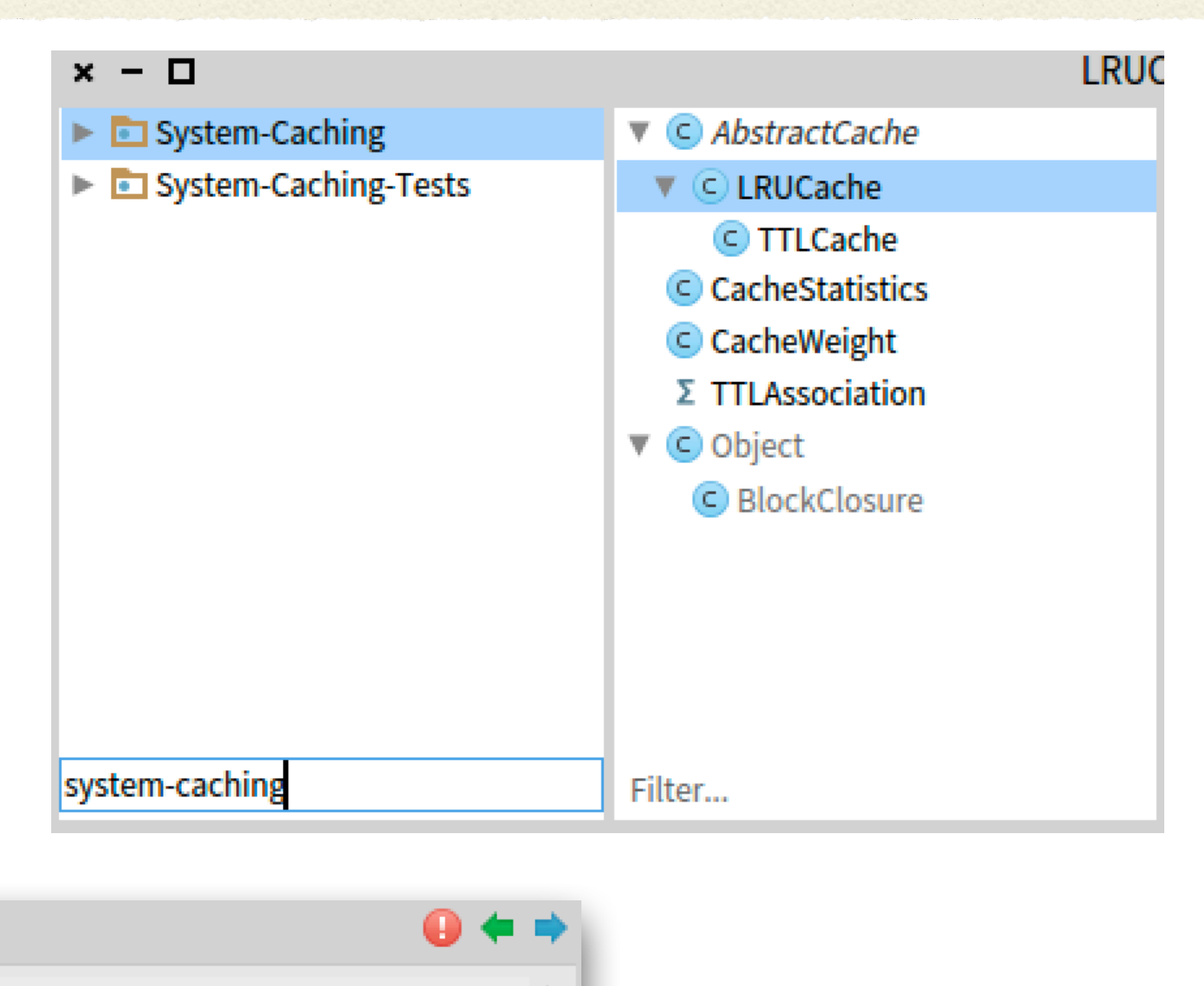

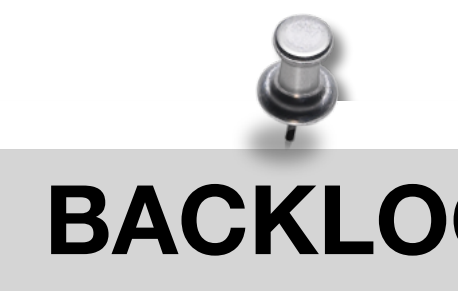

**TTLCache** Weight **Statistics** Extensions?

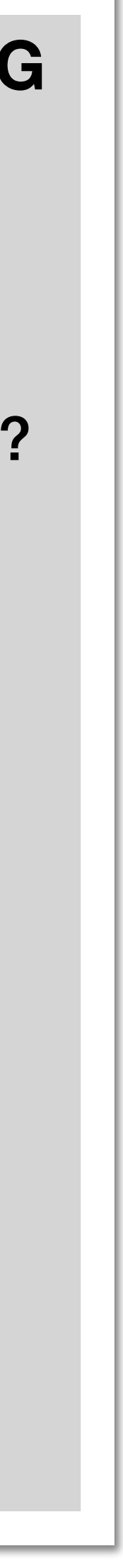

### FOCUS: API

## **User perspective - How does it work?**

- Learned from the comment:
	- It *seems* to work as a dictionary and store (key, value) pairs
	- There are examples!
	- Important method: **at:ifAbsentPut:**

primeFactorsCache := LRUCache new.

**TTLCache** Weight **Statistics** Extensions?

50 timesRepeat: [  $\mathsf{\Omega}$  $n := 100$  atRandom. primeFactorsCache

#### at: n ifAbsentPut: [ n primeFactors ] ].

**BACKLOG** 

Pharo things: atRandom primes

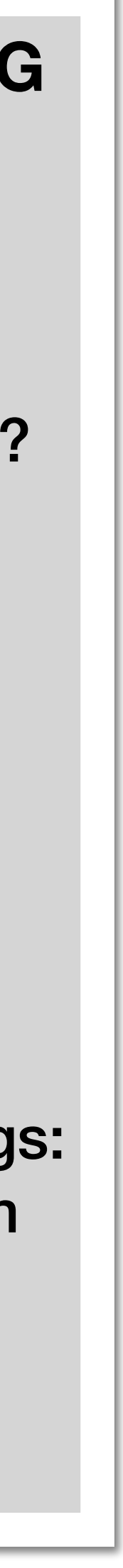

## **User perspective - How is it used?**

- Senders of **at:ifAbsentPut:**
	- Bad idea! same API as Dictionary, *lots* of false positives

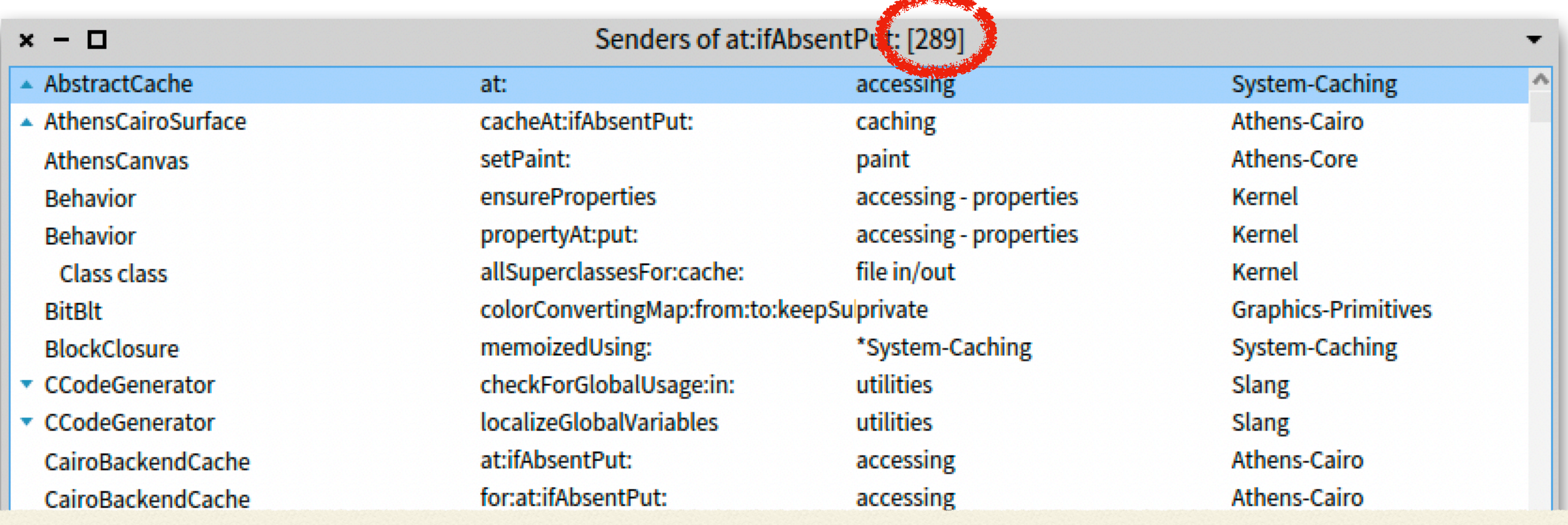

**TTLCache** Weight **Statistics** Extensions?

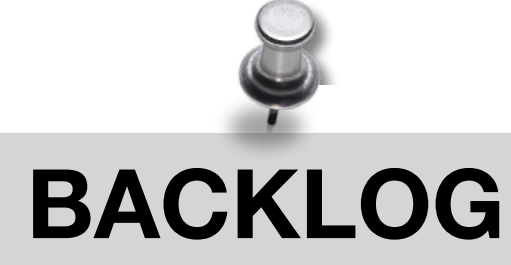

### FOCUS: API

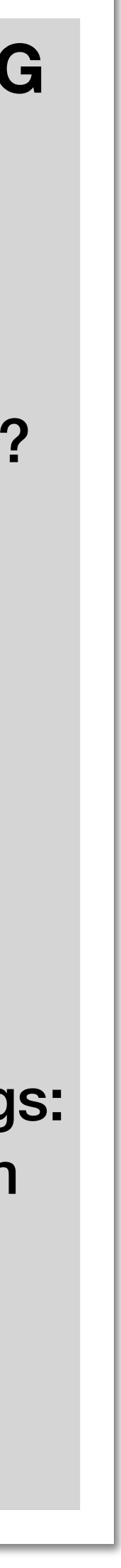

## **User perspective - How is it used? Try #2**

- References of the LRUCache class
	- Better! Only 11 users. We can read them all!

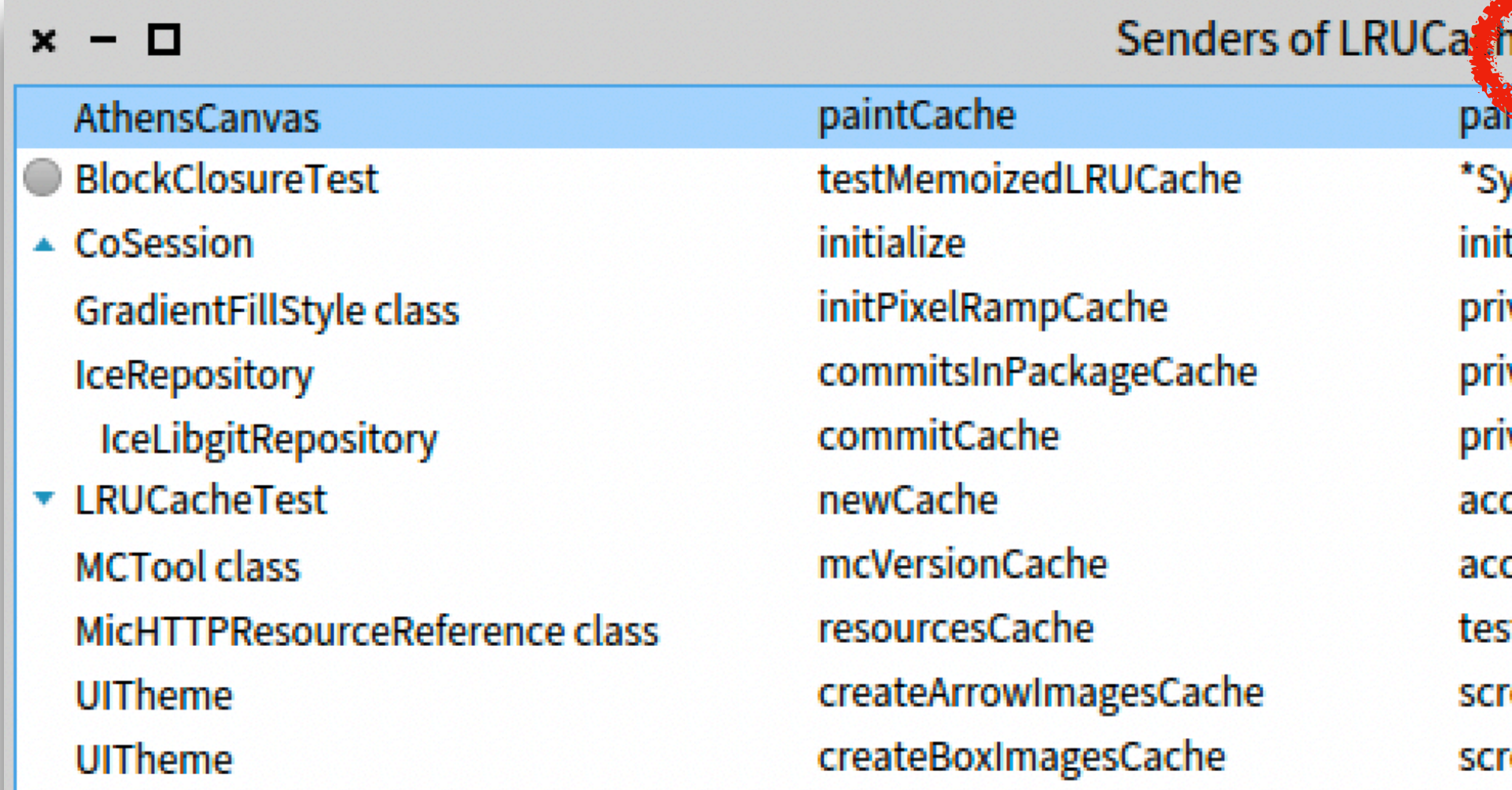

#### ie [11]

ystem-Caching-Tests tialization vate - initialization ivate - commits vate - commits cessing cessing sting rollbars rollbars

**TTLCache** Weight **Statistics** Extensions?

#### Athens-Core

System-Caching-Tests **HeuristicCompletion-Model Graphics-Canvas** Iceberg Iceberg-Libgit System-Caching-Tests MonticelloGUI Microdown **Polymorph-Widgets** Polymorph-Widgets

#### **BACKLOG**

#### FOCUS: API

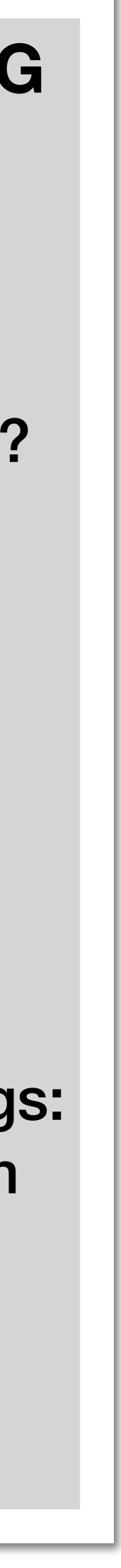

### FOCUS: API

- 2 tests, 9 "other" legitimate users
- Other 9 usages use two new API methods we did not check

# **Analysis of Class Users**

LRUCache new maximumWeight: 20; factory: [ :key | ... ]; yourself

LRUCache new **maximumWeight:** 20

**TTLCache** Weight **Statistics** Extensions?

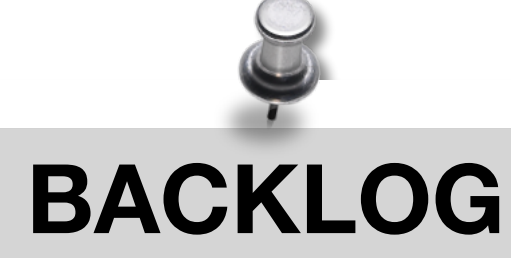

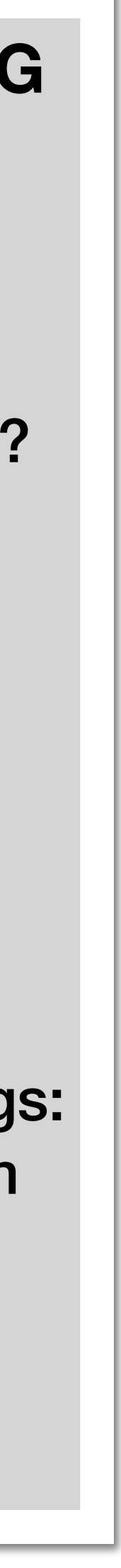

### FOCUS: API

- 2 tests, 9 "other" legitimate users
- Other 9 usages use two new API methods we did not check

LRUCache new **maximumWeight:** 20

**TTLCache** Weight **Statistics** Extensions? factory:

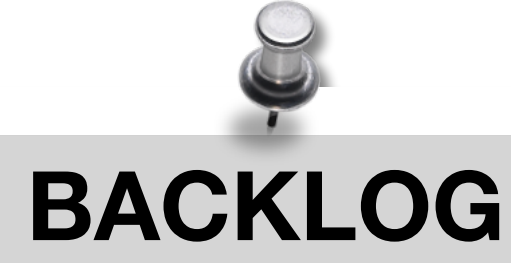

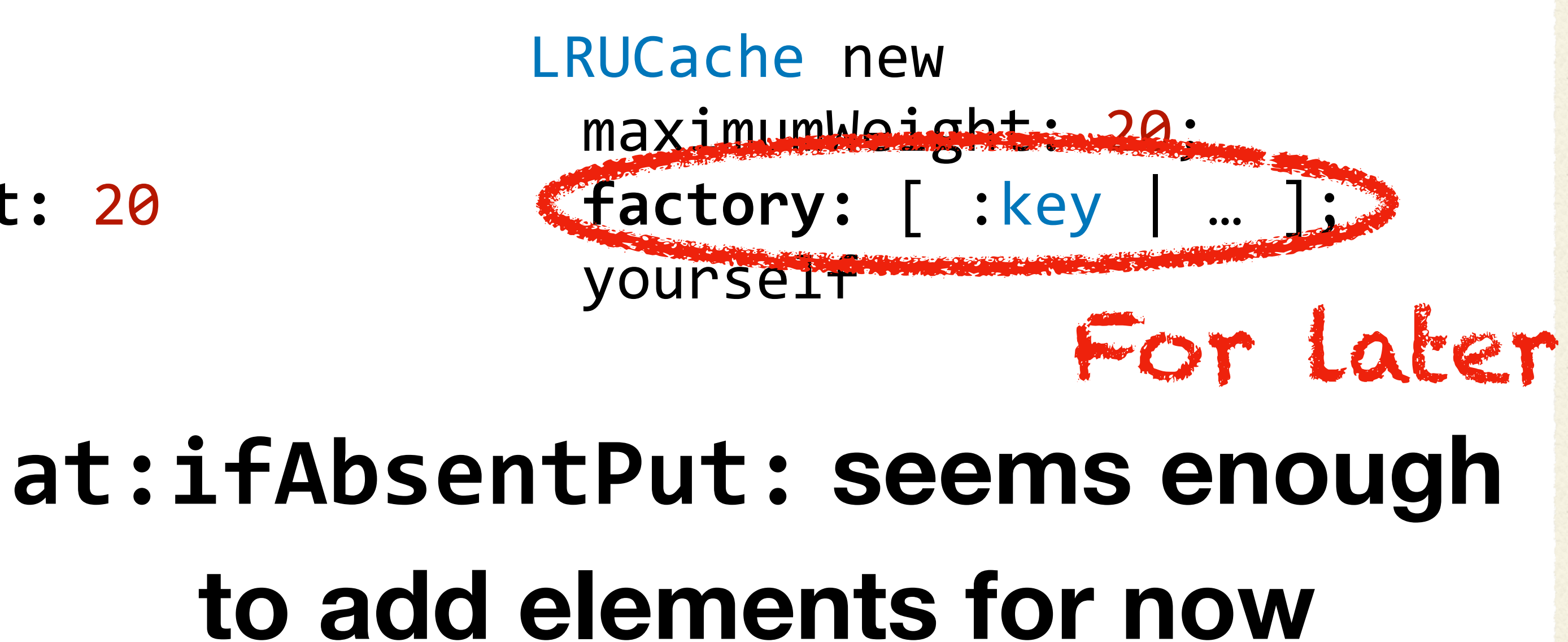

## **A Decision: Where to Continue?**

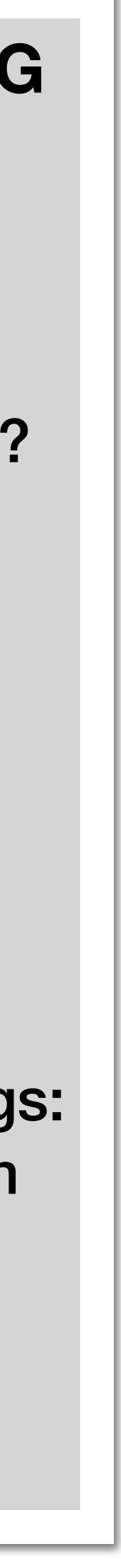

## **Advanced Usage - Maximum Weight**

- **The comment says nothing** about the weight!
- Let's check the implementation => read some code

### FOCUS: API - weight **BACKLOG**

**TTLCache** *Weight*  **Statistics** Extensions? factory:

- maximumWeight: is not in LRUCache
	- => check the **superclass**
	- **Found** in AbstractCache

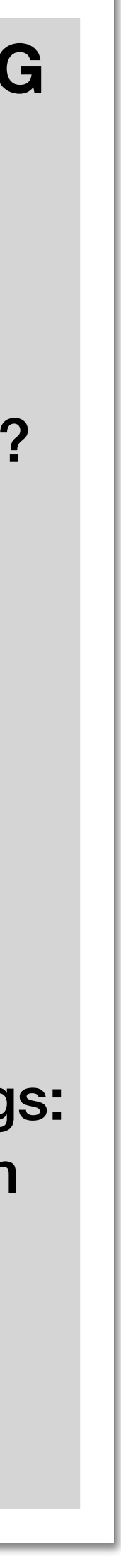

## **AbstractCache**

### FOCUS: API - weight **BACKLOG**

- AbstractCache defines weight
- *AbstractCache comment* says what this is about

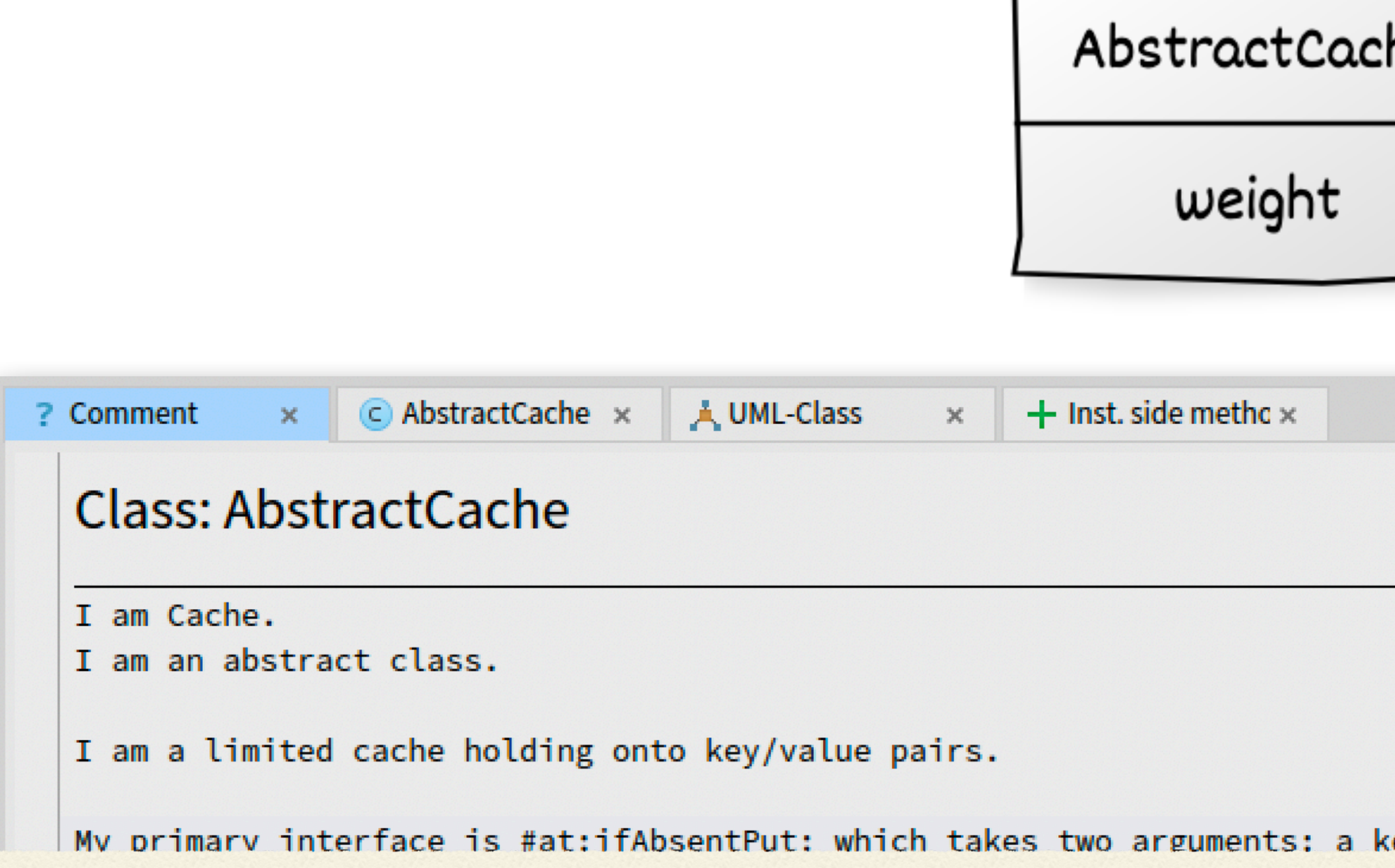

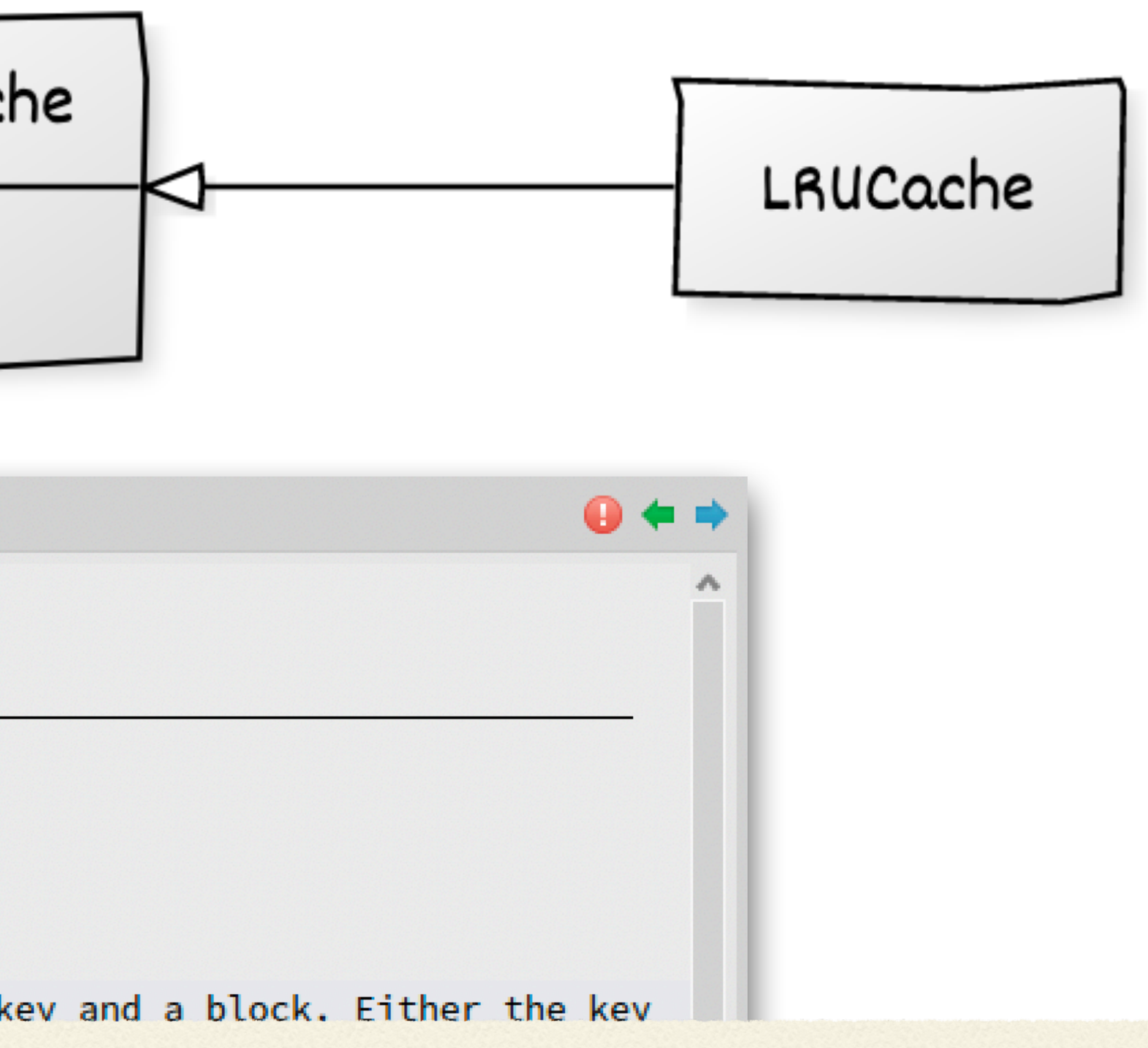

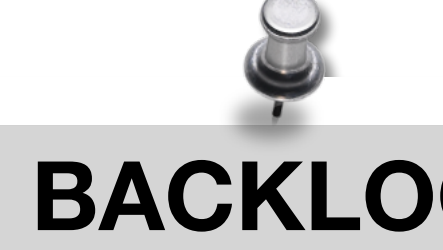

**TTLCache Statistics** Extensions? factory: weight impl!

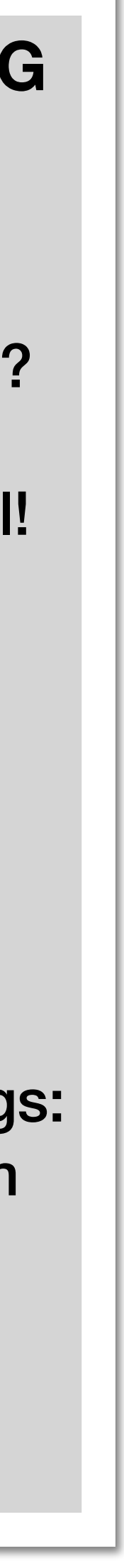

# **Information Confirmed by the Comment**

- at:ifAbsentPut: is the **primary API method** (interface) !
- It contains (key, value) pairs

### FOCUS: API - weight **BACKLOG**

- New information
	- a cache has a weight (capacity)
	- a cache has a max weight (max capacity)

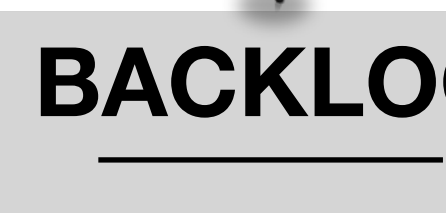

**TTLCache Statistics** Extensions? factory: weight impl!

Pharo things: atRandom primes classes

C AbstractCache x | A UML-Class

#### **Class: AbstractCache**

I am Cache.

? Comment

I am an abstract class.

I am a limited cache holding onto key/value pairs

My primary interface is #at:ifAbsentPut: which ta is found (cache hit) and its value is returned, o case, block should compute a new value to cache. can specify a factory style argument as well. Wit #at: to access me.

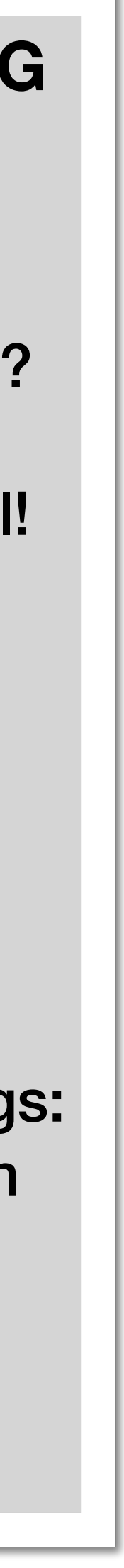

# **Implementor's Hat: How Insertions Work**

## FOCUS: Implementation insert + evict **BACKLOG**

- **Hypothesis** 
	- A *hit* means we find an element in the cache
	- A *miss* means we did not find it, we should add it
		- If we reach the capacity, we should *evict* something (LRU policy)

**TTLCache Statistics** Extensions? factory: weight impl!

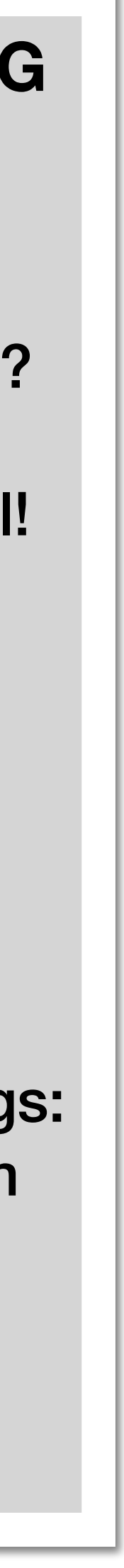

## **Insertion Implementation**

### FOCUS: Implementation insert + evict **BACKLOG**

```
LRUCache >> at: key ifAbsentPut: block
 […]
association := keyIndex
    associationAt:	key
    ifAbsent: [ | value |
        value := block cull: key.
        […]
        […]
        ^	self	handleMiss:	association	].
^	self	handleHit:	association
```
association := self newAssociationKey: key value: value.

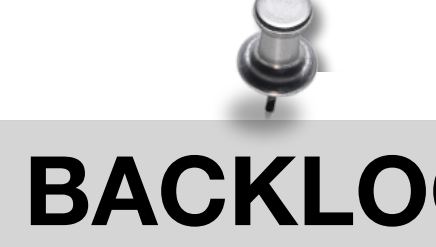

**TTLCache Statistics** Extensions? factory: weight impl!

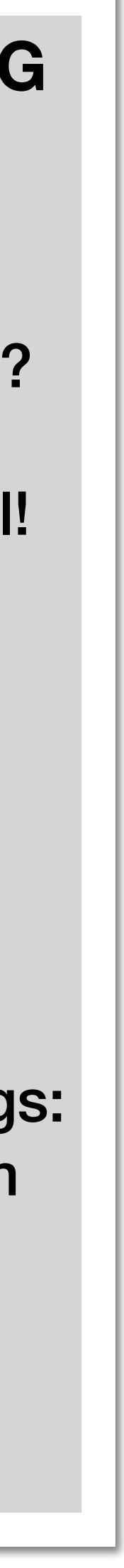

**TTLCache Statistics** Extensions? factory: weight impl!

## FOCUS: Implementation insert + evict **BACKLOG Ignoring Complex Details at First**

LROCache >> at: key ifAbsentPut: block **[…]** association := keyIndex associationAt: key ifAbsent: [ | value  $\sqrt{310}$ := block cull: key. **[…]** association := self newAssociationKey: key value: value. **[…]** self handleMiss: association ]. ^ self **handleHit:** association Semaphores

### Double checks

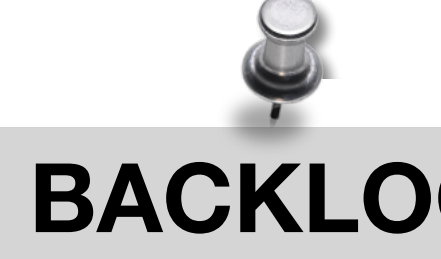

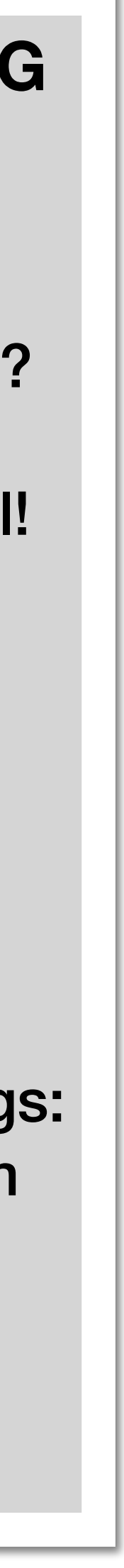

**TTLCache Statistics** Extensions? factory: weight impl! Semaphores Two checks

# **Focus on the Important**

### FOCUS: Implementation insert + evict **BACKLOG**

```
LRUCache >> at: key ifAbsentPut: block
 […]
association := keyIndex
    associationAt:	key
    ifAbsent: [ | value
        value := block cull: key.
        […]
        […]
        ^ self handleMiss: Jssociation ].
^ self handleHit: association
```
association := self newAssociationKey: key value: value.

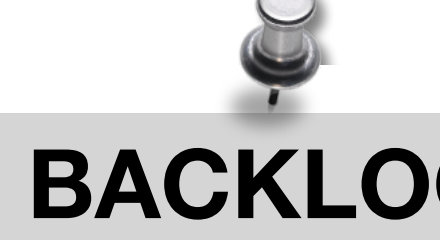

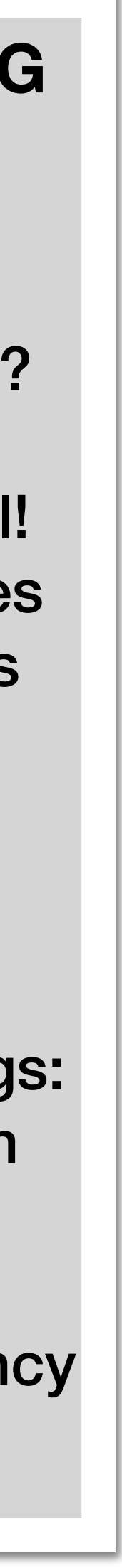

**TTLCache Statistics** Extensions? factory: weight impl! Semaphores Two checks hits

## **Where is the Insertion?**

### FOCUS: Implementation insert + evict **BACKLOG**

```
LRUCache >> at: key ifAbsentPut: block
 […]
association	:=	keyIndex
    associationAt: key
    ifAbsent: [ | value |
        value := block cull: key.
        […]
        […]
        ^ self handleMiss: ssociation ].
^ self handleHit: association
```
## If we "miss", we should insert the value

association := self newAssociationKey: key value: value.

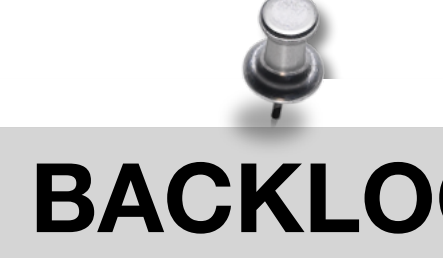

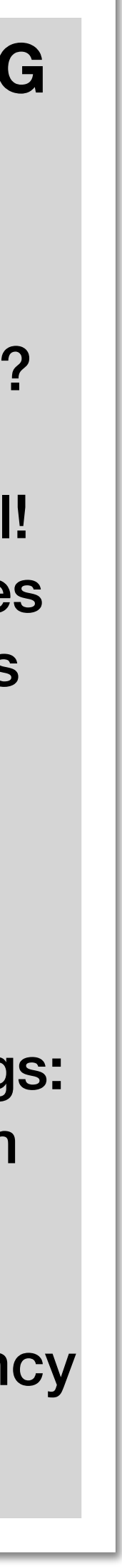

# **Confirming the Hypothesis**

#### FOCUS: Implementation insert + evict **BACKLOG**

#### handleMiss: association  $|$  link statistics addMiss. self addWeight: Bush association Relue. **link** := lruList addLast: association. **keyIndex at: association key put: link. ^** association value

**TTLCache Statistics** Extensions? factory: weight impl! Semaphores Two checks hits

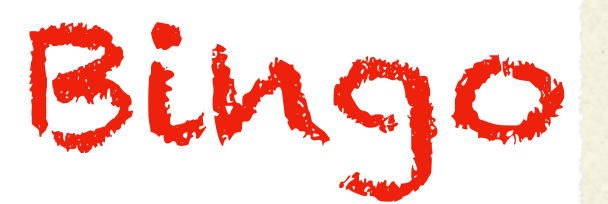

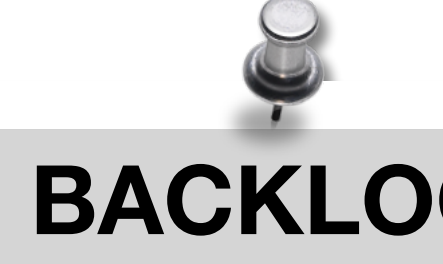

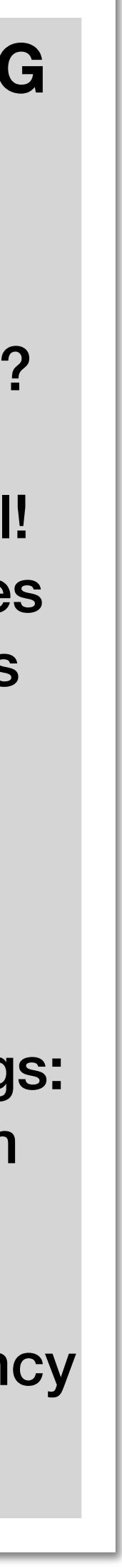

## **Where is the eviction?**

### FOCUS: Implementation insert + evict BACKLOG

#### handleMiss: association  $\mathop{\text{link}}$ statistics addMiss. self addWeight: association value. link := iruList added to this did ion. keyIndex at: association key put: link. **^** association value

**TTLCache Statistics** Extensions? factory: weight impl! Semaphores Two checks hits

#### Candidates

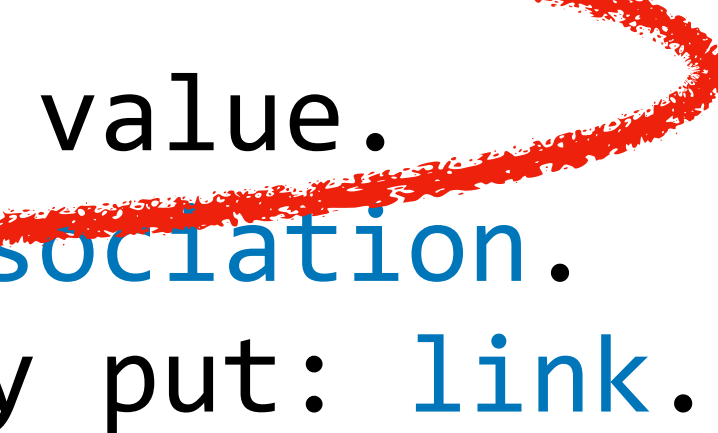

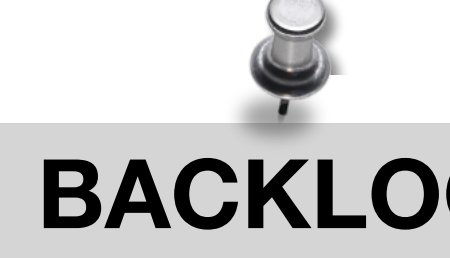

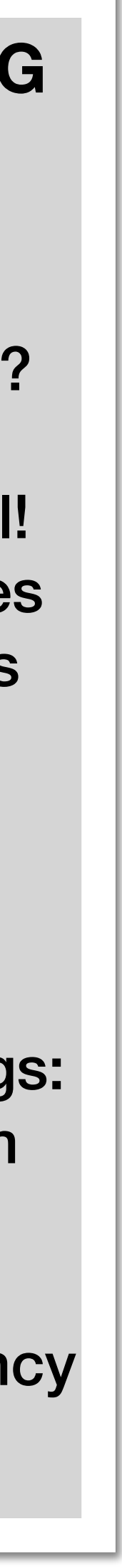

## **Looking in the Statistics**

### FOCUS: Implementation insert + evict **BACKLOG**

• Implementors of addMiss

#### CacheStatistics >> addMiss  $misses := misses + 1$

### Nope, just an increment

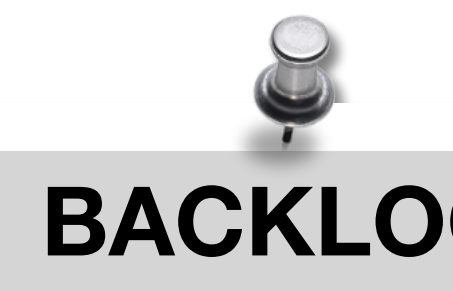

**TTLCache Statistics** Extensions? factory: weight impl! Semaphores Two checks hits

**addWeight:**

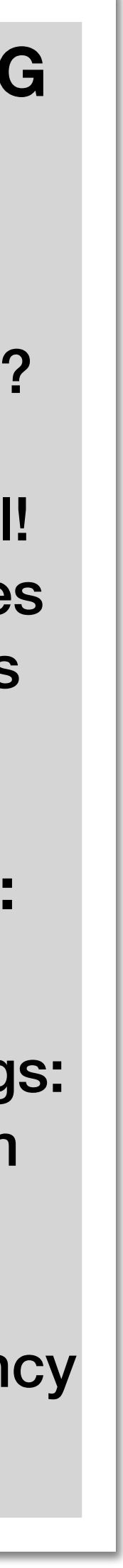

## **Stepping Back**

### FOCUS: Implementation insert + evict **BACKLOG**

• Implementors of addMiss

handleMiss: association | link | statistics addMiss. self addWeight: association value. link := lruList addLast: association. keyIndex at: association key put: link. **^** association value

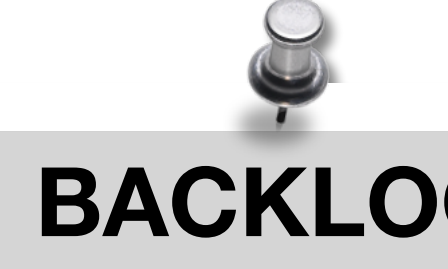

**TTLCache Statistics** Extensions? factory: weight impl! Semaphores Two checks hits

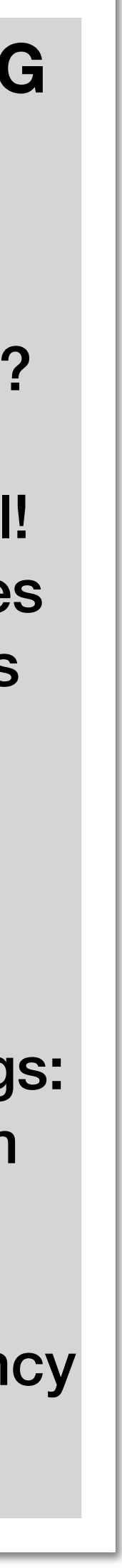

## **Backtracking and Trying Other Path**

### FOCUS: Implementation insert + evict **BACKLOG**

• Implementors of addWeight:

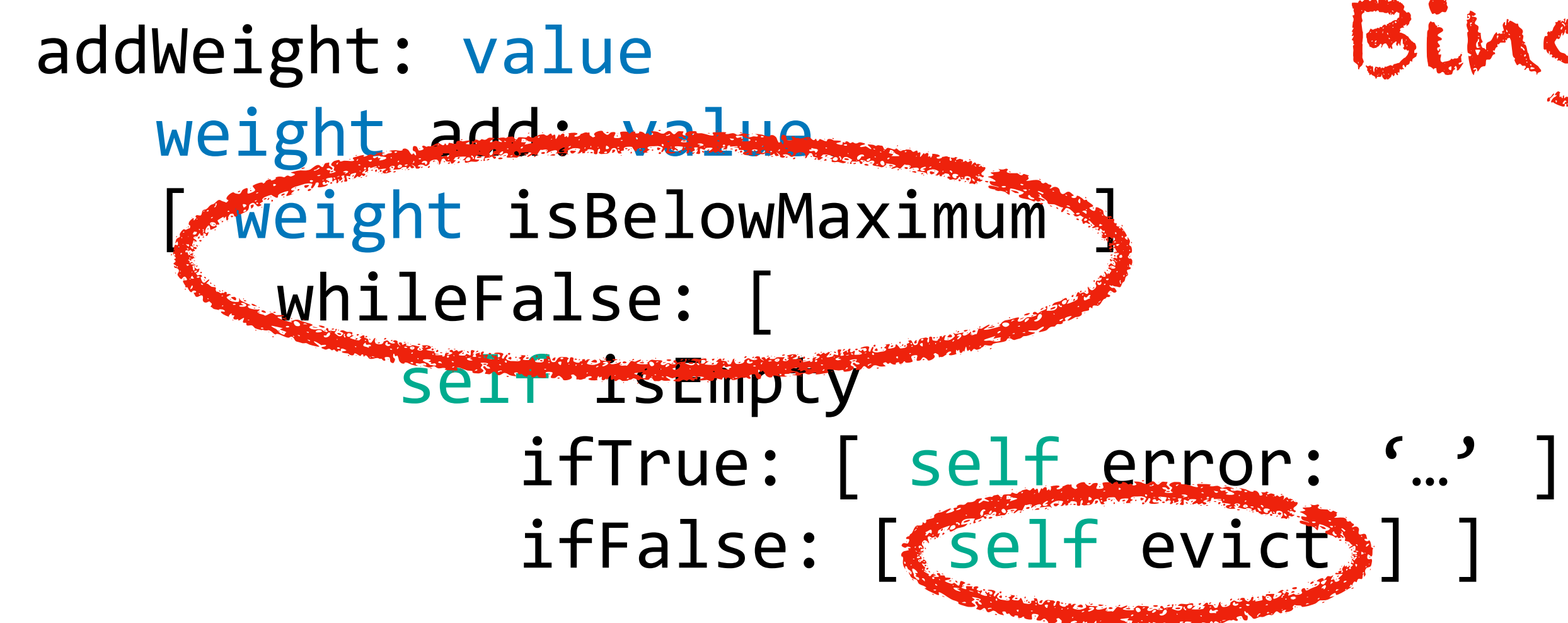

**TTLCache Statistics** Extensions? factory: weight impl! Semaphores Two checks hits

## Bingo again!

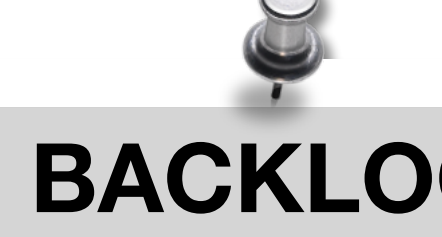

LRU? why loop?

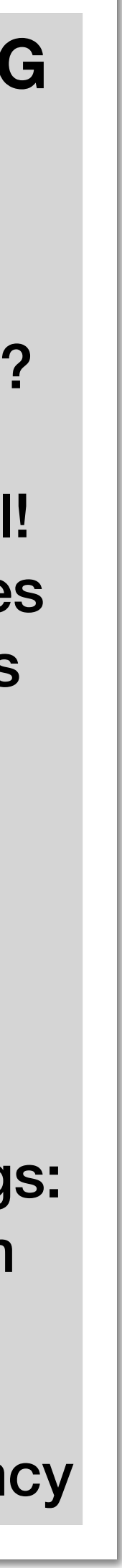

## **What did we learn?**

- LRU Cache is a cache with a *Least Recently Used* policy
- Works as a (key, value) pair
- Main API: **at:ifAbsentPut:**
- Has a max capacity, *evicts* elements to not surpass it

# **What did we** *NOT* **learn?**

- How the LRU policy is implemented
- How is the weight/eviction implemented?
- Is it thread-safe? How? How does Pharo concurrency work?

- Many classes: Statistics, TTLCache...
- How do Pharo random generators work?

**TTLCache Statistics** Extensions? factory: weight impl! Semaphores Two checks hits

•

…

## We ignored more than what we learned concurrency

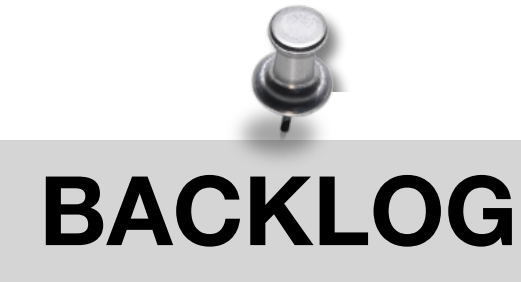

LRU? why loop?

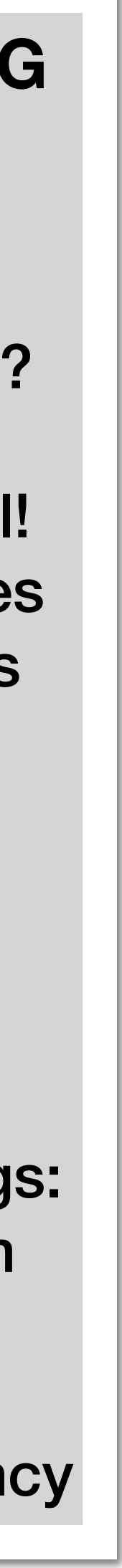

## **How did we learn?**

- We **focused on the target**
- Flow: High-level View => Usage => Implementation
- We ignored things *not in focus*, and kept a log for later

- Comments had important info: the **why** of the design
- Senders show **examples of users!**
- Methods were too detailed: learn *what lines to ignore*